# **РАБОТА 16**

### **ДЕШИФРИРОВАНИЕ ГЕОЛОГИЧЕСКИХ И НЕФТЕГАЗОГЕОЛОГИЧЕСКИХ ОБЪЕКТОВ НА ИЗОБРАЖЕНИЯХ РЕГИОНАЛЬНОГО УРОВНЯ ГЕНЕРАЛИЗАЦИИ**

**Задание:** провести геологическое дешифрирование изображений с нефтегазогеологическими объектами на региональном уровне генерализации.

**Цель**: обучение распознаванию на космических изображениях целевых объектов.

#### **Задачи**:

- выработка навыка распознавания нефтегазогеологических объектов на изображениях регионального уровня генерализации.

- закрепление навыков фиксации, представления и описания материала

**Необходимое оборудование и программы**: компьютер с выходом в интернет, Google Earth, Adobe Photoshop (или другой графический редактор), принтер, средство хранения информации (примерно 1-2 GB).

**Отчетный материал**: скачанные и описанные примеры целевого объекта.

Для выполнения задания предусмотрено 4 часа аудиторной и 4 часа самостоятельной работы.

### НЕМНОГО ТЕОРИИ

На изображении регионального уровня генерализации можно увидеть строение нефтегазоносной области, положение зон нефтегазонакопления в геологической структуре и месторождения, выраженные в ландшафте, а также осложняющие и ограничивающие их разломы, выраженные линеаментами.

На изображениях регионального уровня генерализации целевые объекты выражаются, в основном, фоторисунком и фототоном. Изображение в первую очередь определяется ландшафтной приуроченностью территории. Разломы, отражающие линеаменты, выражаются спрямленными отрезками крупных рек и спрямленными границами различного фоторисунка.

Рекомендуемый ресурс изображений Google Earth, или <http://glcfapp.glcf.umd.edu:8080/esdi/index.jsp> необходимо выбрать продукт внизу левой панели ETM+ Mosaics.

### ПОРЯДОК ВЫПОЛНЕНИЯ РАБОТЫ

1. Находите изображение регионального уровня генерализации в районе своих интересов и (или) в других районах нефтегазодобычи.

2. Скачиваете с любого ресурса изображение континентального уровня генерализации в которое входит целевой район. Определите на нем место целевого района.

3. Копируете изображения и, при необходимости, обрабатываете их в графическом редакторе (гистограмма, тон, цветовой баланс) чтобы сделать целевые объекты максимально заметными.

4. Выявляете на изображениях нефтегазовые объекты регионального иерархического ранга.

Как это делается:

- Изучите изображение.

- Сопоставьте изображение с географическими, геологическими, тектоническими, картами, картами нефтегазогеологического районирования (база данных), или пользуетесь при опознании теми сведениями из курсов географии, региональной геологии, нефтегазоносных провинций, которые входят в Ваш личный банк знаний. Опознайте основные географические и нефтегеологические объекты, которые можно подписать. Общеизвестные объекты можно не подписывать. Определите масштаб изображения. Привяжите изображение (на изображении более мелкого масштаба, географическое положение которого очевидно, определите границы своего участка и подпишите основные географические объекты.

- Выделите на изображении фотоаномалии. Сформулируете каким фототоном и фоторисунком они выделяются. Выделите на изображении линеаменты.

При желании изучите изображение при различных вариантах тона, контраста и фильтров.

При желании скачайте изображения в различных зонах спектра и посмотрите, как изображаются месторождения в различных зонах спектра.

- Выпишите картируемые классы объектов и сконструируйте для них условные обозначения.

Оформите схему дешифрирования.

5. Опишите изображение и оформите работу. При необходимости проиллюстрируйте описание дополнительными вариантами обработки изображения.

При желании и при возможности проиллюстрируйте описываемые ландшафты фотографиями.

Изображение описываете от общего к частному. Пример выполнения работы приведен ниже.

ПРИМЕР ОФОРМЛЕНИЯ РАБОТЫ

Практическая работа № 16.

## **ДЕШИФРИРОВАНИЕ ГЕОЛОГИЧЕСКИХ И НЕФТЕГАЗОГЕОЛОГИЧЕСКИХ ОБЪЕКТОВ НА ИЗОБРАЖЕНИИ РЕГИОНАЛЬНОГО УРОВНЯ ГЕНЕРАЛИЗАЦИИ**

**Задание:** опознать на свободно распространяемых ресурсах в Интернете не менее двух примеров изображений геологических и нефтегеологических объектов регионального рангов и выявить их дешифровочные признаки.

Выполнил(а) студент(ка) гр. \_\_\_\_ \_\_\_, \_\_\_\_\_\_\_\_\_\_\_\_\_\_\_\_

 $\Box$ роверил(а)  $\Box$ 

ТРЕБУЕТСЯ: опознать на изображениях регионального уровня генерализации из свободно распространяемого ресурса в Интернете нефтегазоносной территории нефтегазоносные объекты

### **Пример**

**Региональный уровень генерализации. Восточное Предкавказье, Ногайская степь.** 

На рис. п.р.16.1, полученном с помощью программы Google Earth приведено обзорное изображение изучаемого участка размером 80Х60 км в обрамлении окружающей территории

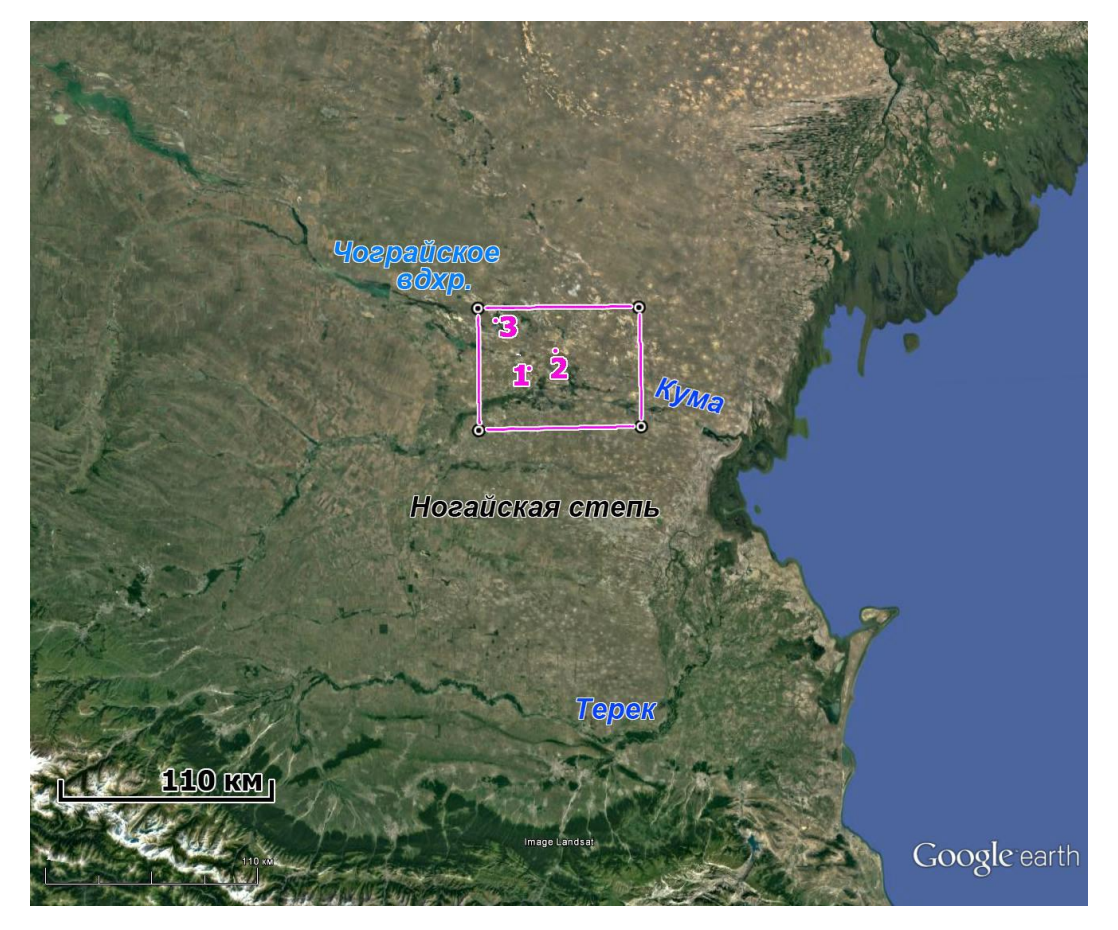

Рис. п.р.16.1. Обзорная карта целевого района. Изображение Google Earth. Цифрами показано местоположение ландшафтных снимков, сиреневым прямоугольником – целевой участок

Территория располагается на зоне глубинного Кумо-Манычского разлома, который можно увидеть в виде крупного линеамента и который проявляется в гидросети по нижнему течению р. Кубани, озеру Маныч-Гудило, Чограйскому водохранилищу и нижнему течению р. Кума.

Особенно хорошо этот разлом виден на изображении континентального уровня генерализации, особенно если наклонить изображение вдоль разлома (рис. п.р.16.2а). Как известно, глубинный разлом – это сложное образование и ландшафтные элементы, фиксирующие его тоже составные из отдельных фрагментов (рис. п.р.16.2б). Но его можно показать и единой линией, графически обращая внимание, что это – единый элемент (рис. 16.2в)

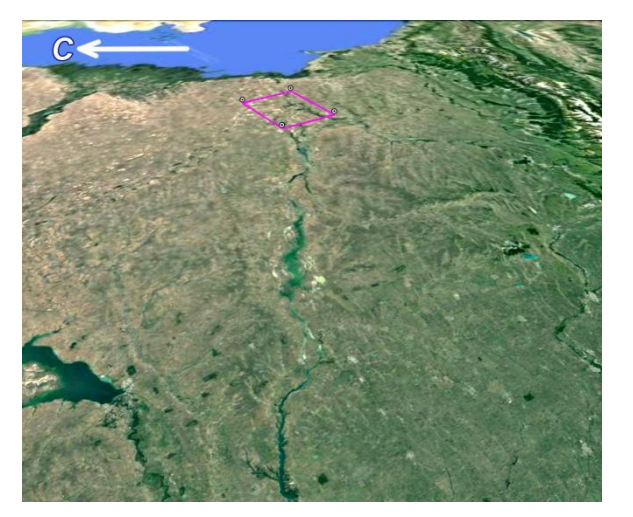

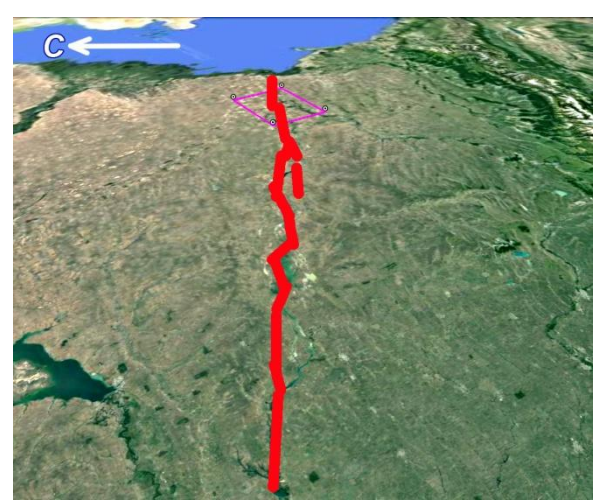

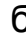

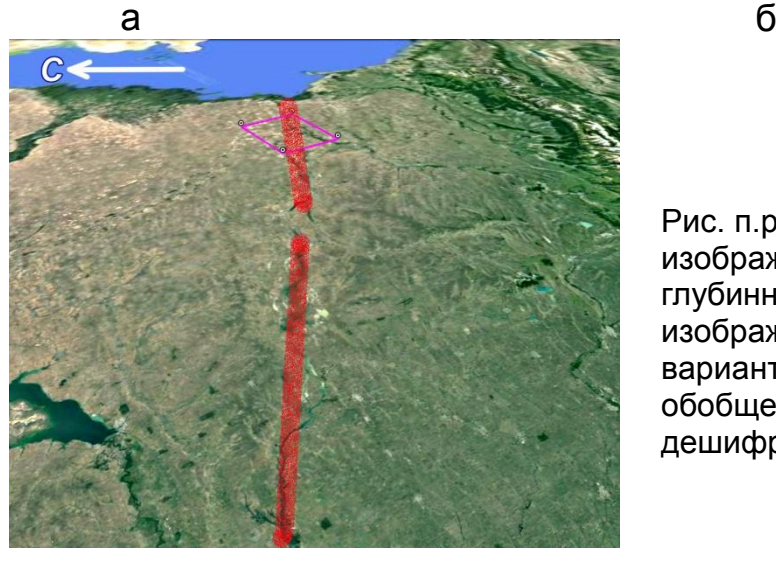

Рис. п.р.16.2. Перспективное изображение Кумо-Манычского глубинного разлома а – изображение, б – детальный вариант дешифрирования, в – обобщенный вариант дешифрирования разлома

в

На рис. п.р.16.3 представлено изображение целевого участка.

Мозаика, составлена из изображений ETM+ (синтезированное изображение 2, 3, 5 каналы). Данные по снимкам отсутствуют. Цвета в основном условные.

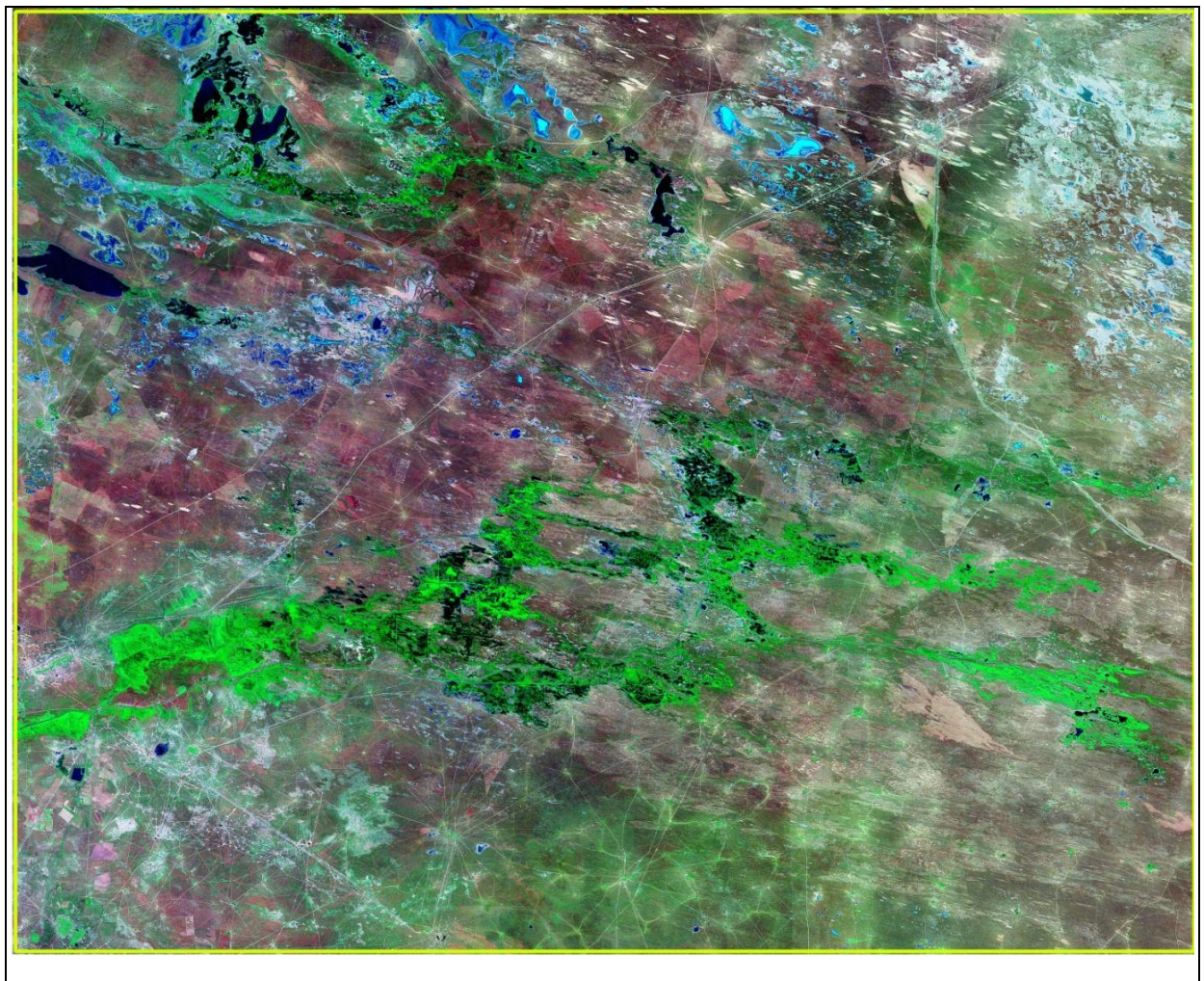

а

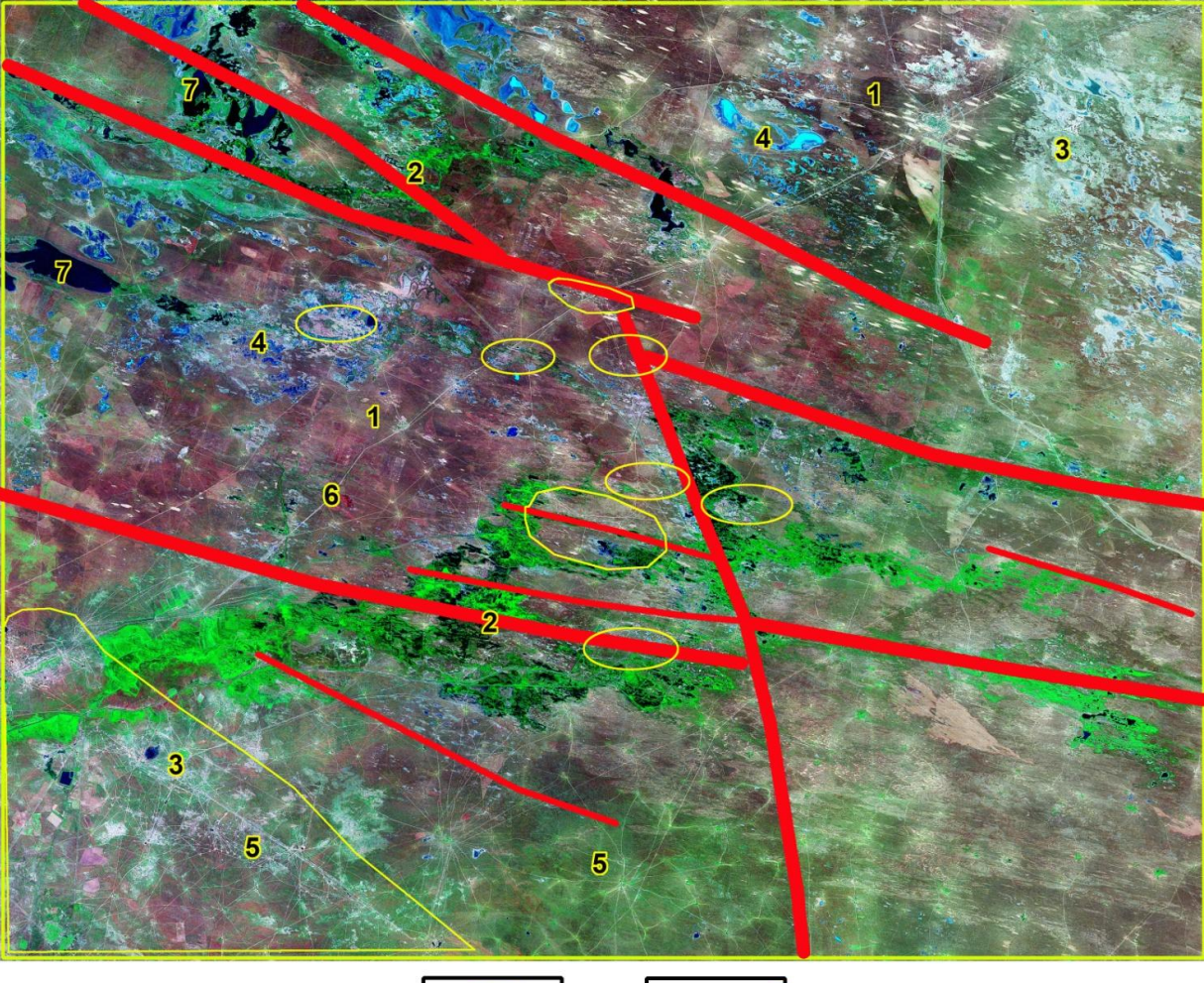

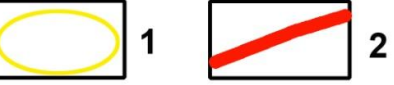

# б

Рис. п.р. 16.3. Изображение целевого участка. а - изображение Google, б = схема дешифрирования. 1 – месторождения, 2 – линеаменты

Здесь распространены степные, пустынные, болотные ландшафты, часто окультуренные. Темным сиренево-коричневым цветом изображаются площади, покрытые редкой травянистой растительностью (1), зеленым – площади увлажненные с кустарниковой и болотной растительностью (2), Убедиться в этом, можно изучив наземные изображения и пейзажи территории рис. п.р.16.4.

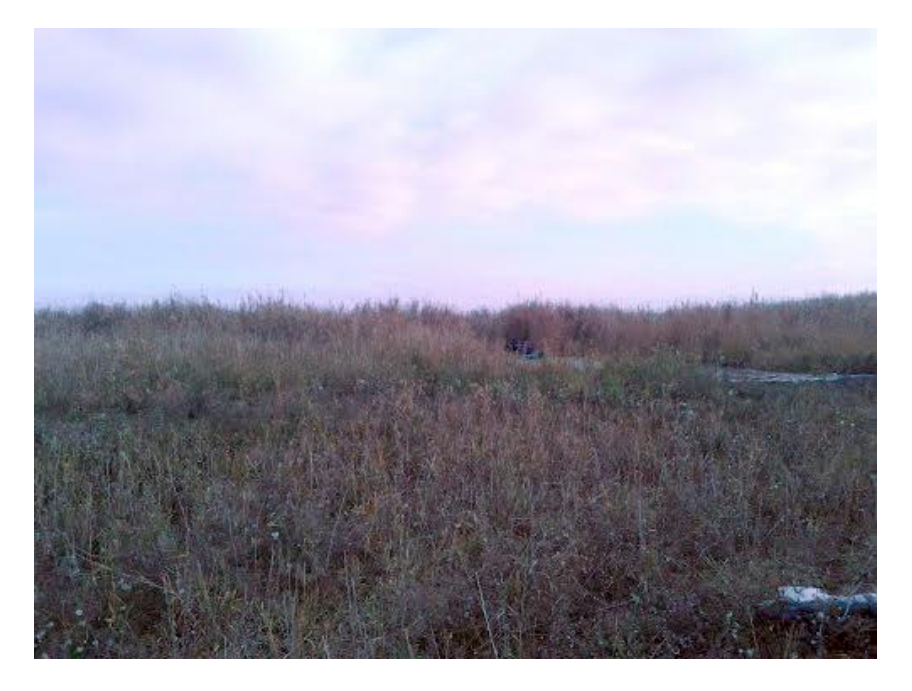

Рис. п.р.16.4. Болотные ландшафты целевого района. Из коллекции Google Earth

Белесым тоном изображаются поверхности покрытые песчаными осадками с полным отсутствием растительности (рис. п.р.16.5). Эти территории имеют вид пятен, в основном вытянутых в направлении простирания Манычского глубинного разлома (3, рис. п.р.16.3).

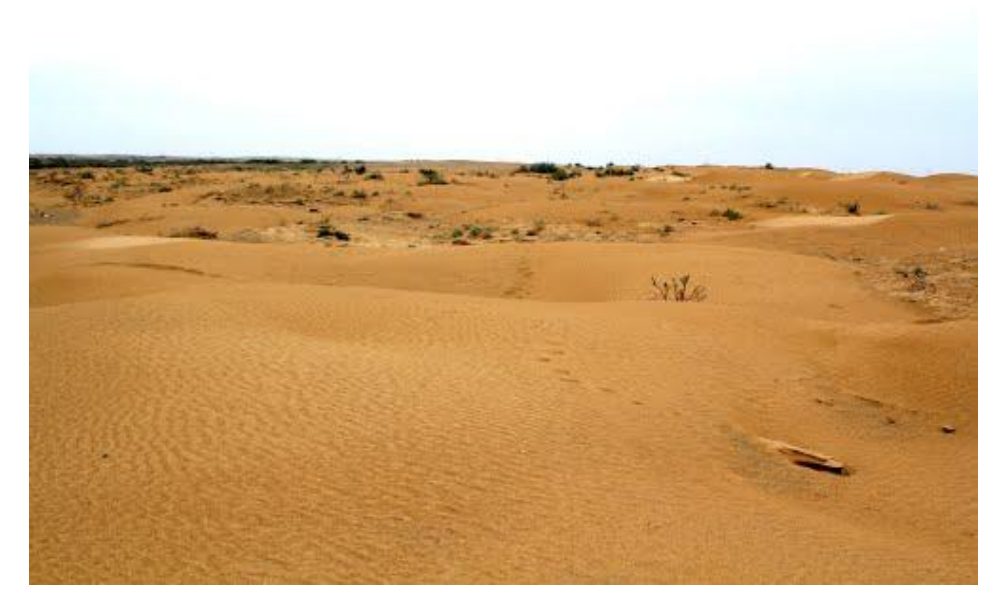

Рис. п.р.16.5. Пески Калмыкии. Из коллекции Google Earth

Голубым цветом изображаются мелководные озера (4). Степи, покрытые степной растительностью и пересеченные сетью дорог, отражаются светло-зеленым цветом (5) (п.р.14.3), перечеркнутые светлыми линиями. рис. п.р.16.6.

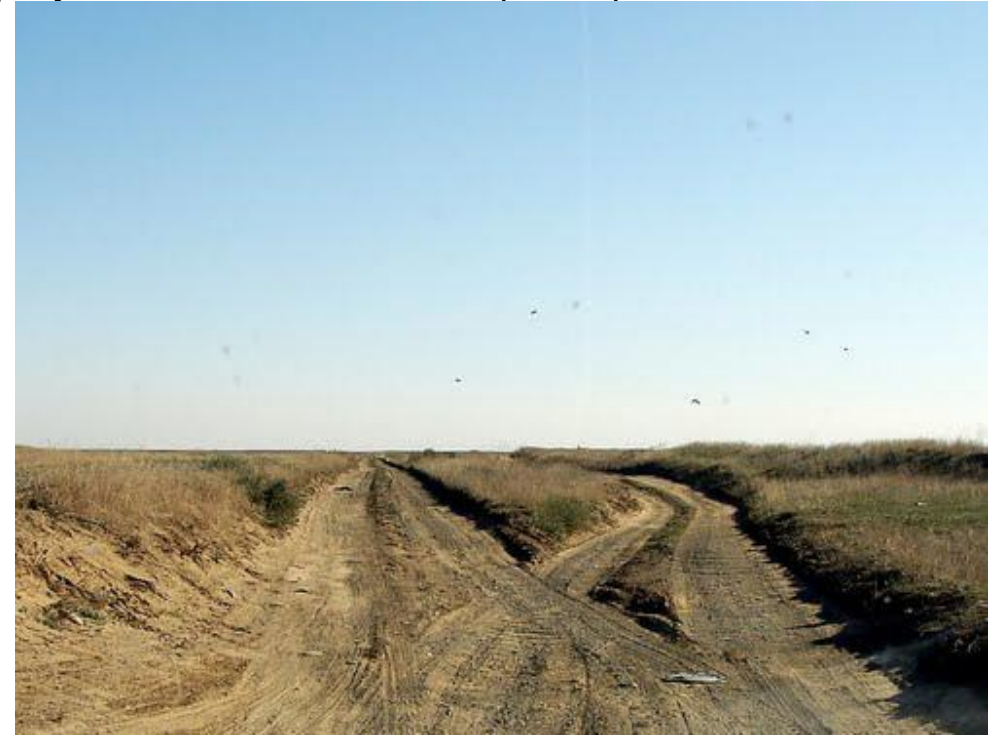

Рис. п.р.16.6. Степи, пересеченные дорогами.

Для магистральных асфальтовых дорог характерны прямолинейные очертания (6). Относительно глубокие водоемы изображаются ровным черным тоном.

На территории участка раполагаются многочисленные месторождения. Их можно узнать по небольшим светлым пятнам скважин, соединенных дорогами (рис. п.р.16.7 а, б).

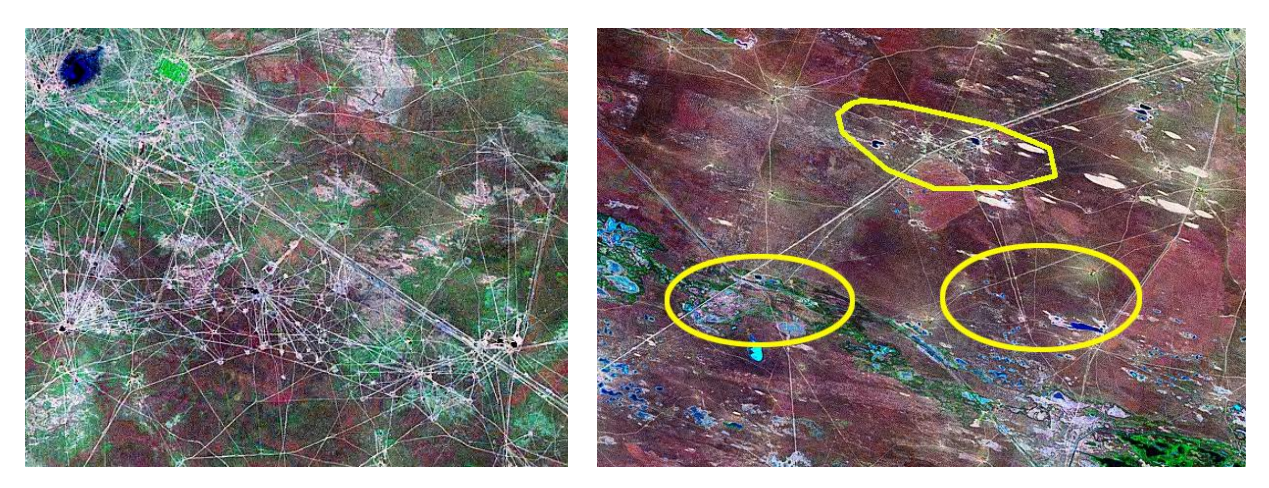

а б

Милосердова Л.В.

Рис. п.р.16.7. Скважины на месторождениях и соединяющие их дороги

Линеаменты, отражающие Манычский разлом фиксируются прямолинейными отрезками речных русел, озер и болот и прямолинейными фрагментами долин рек и заболоченных территорий.

ВЫВОДЫ

На изображении регионального уровня генерализации:

1. опознаются объекты, соизмеримые с нефтегазоносными зонами и месторождениями;

2. выделяются тектонические объекты рангов локальных складок и разломов

3. выделяются линеаменты, вероятно отражающие разломы

4. фотоаномалии выделяются по различных типам фоторисунка, обусловленных, в основном, различиями в антропогенном изменении ландшафта и растительностью;

5. объекты нефтегазового комплекса выделяются как небольшие светлые пятна, соединенные прямолинейными волосяными светлыми ниточками дорог.